## Photoshop CS3

Photoshop CS3

- 13 ISBN 9787302178767
- 10 ISBN 7302178763

出版时间:2008-9

页数:470

版权说明:本站所提供下载的PDF图书仅提供预览和简介以及在线试读,请支持正版图书。

www.tushu000.com

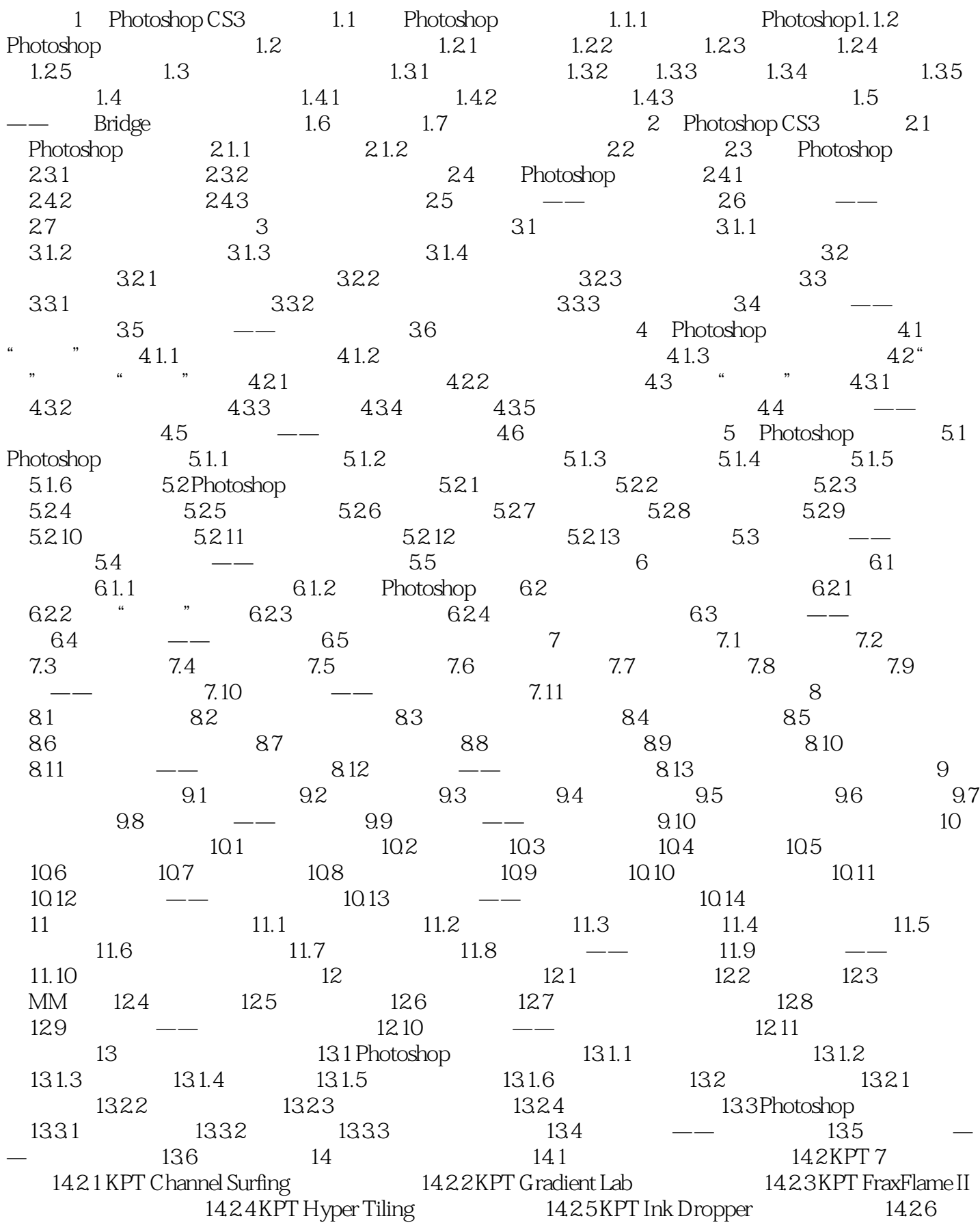

## Photoshop CS3

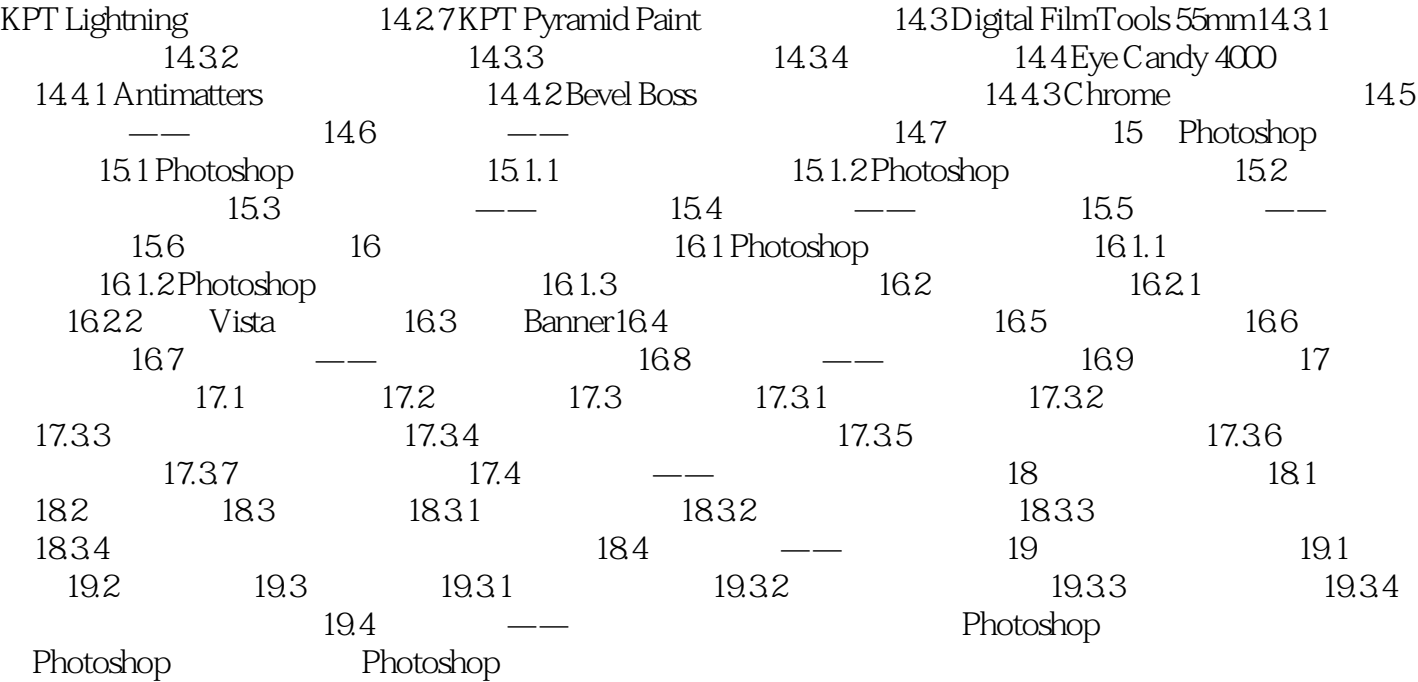

Photoshop

1 Photoshop CS3 1.1 Photoshop Photoshop CS3 Adobe

PhotoshopCS3 PhotoshopCS3

## Photoshop CS3

 $+\qquad+\qquad+\qquad+\qquad+\qquad+\qquad+\qquad$ , and the contract of the contract of the contract of the contract of the contract of the contract of the contract of the contract of the contract of the contract of the contract of the contract of the contract of the con end Photoshop CS3 to the control of the Photoshop CS3 to the control of the control  $15$ **Photoshop CS3**  $128$  and  $12000$  and  $15$ 10 Dreamweaver

本站所提供下载的PDF图书仅提供预览和简介,请支持正版图书。

:www.tushu000.com